## Verification Requests

Our company is now processing all employment verification requests electronically. To make a request, please complete the signup form here:

## [dashboard.tenstreet.com/company\\_signup](https://dashboard.tenstreet.com/company_signup/)

password and instructions for getting started. After signing up, you will receive an email with a username,

- If you are a third-party vendor, please sign up with your corporate name and list which of your clients you are verifying on behalf of (for example, "Tenstreet on behalf of Joe's Trucking"). If you don't have a DOT number or ICC number, enter N/A in those fields.
- If you are already a Tenstreet client, you don't need to sign up for an account. You can request verifications by going to Process > Xchange or through the Xchange tab.
- If you have already made a request electronically on the Tenstreet website and you are faxing over a signed release, we will process your request shortly.

Thank you!

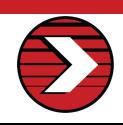